# DRUPAL SCHMUPAL, I JUST WANT A WEBSITE:

Creating a basic Yale Drupal Site

YaleSites DrupalCamp March 14, 2013 @ 9:40am

#### How we built our site

#### http://gmh-research.yale.edu/

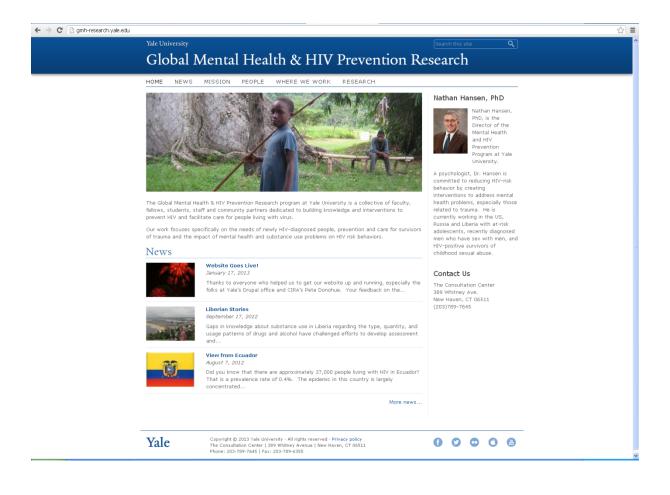

## Building from the Box!

- □ American Idol @ Yale
- □ Using Wide Template

### Pick a Yale Drupal Template

Standard

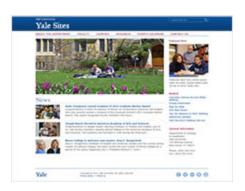

□ Wide

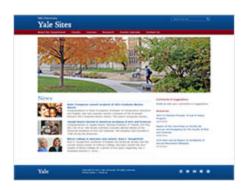

□ Boxed

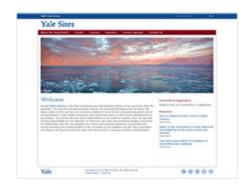

## Working with STANDARD Template

- Add your Website Name
- Insert contact information in the Footer
- Customize Sidebar Block

### Creating a Rotating Header Image

- □ Get a picture
  - Free Images: <a href="http://office.microsoft.com/en-us/images/">http://office.microsoft.com/en-us/images/</a>
  - Yale photos
- Make it the right size
  - □ 978x350
- Upload

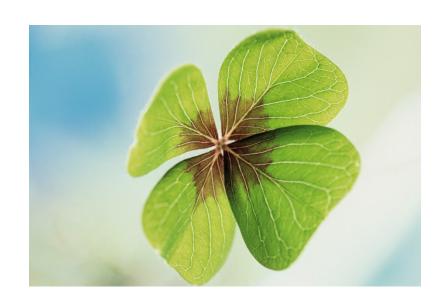

#### Create News!

- Editing existing news items
- □ Adding news items
- □ Removing news items

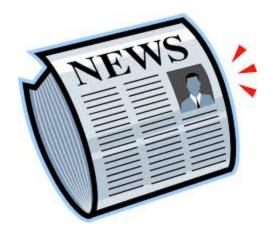

#### Create a Static Page

- □ For example: About Us, Mission
- Adding Text
- Adding Picture
- Adding Subpages (with list on left side)

## Create Gallery Page

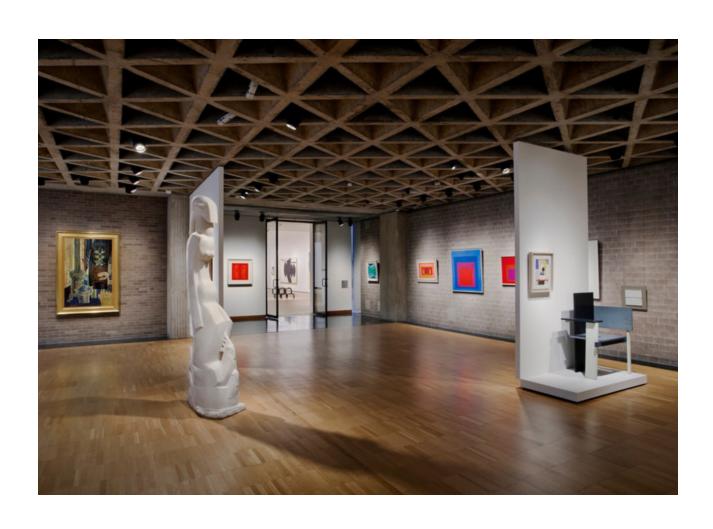

#### Questions?

Learn about making a People Page this in afternoon session: 1:40pm, Rm 203

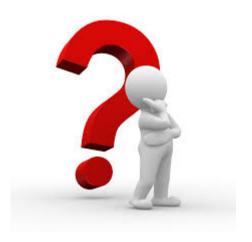